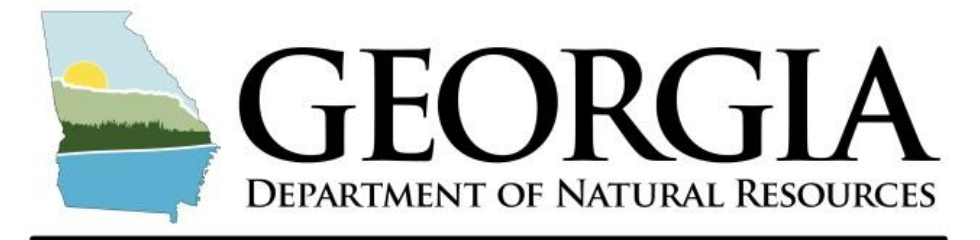

# **ENVIRONMENTAL PROTECTION DIVISION**

# **Guidance on the Use of EPA's MERPs to Account for Secondary Formation of Ozone and PM2.5 in Georgia**

Prepared by: Data and Modeling Unit Planning and Support Program Air Protection Branch Environmental Protection Division

**February 25, 2019**

# **Introduction**

 $\overline{\phantom{a}}$ 

The Georgia Environmental Protection Division (EPD) reviewed EPA's December 2, 2016 memorandum and February 23, 2017 errata memorandum titled "Guidance on the Development of Modeled Emission Rates for Precursors (MERPs) as a Tier l Demonstration Tool for Ozone and PM2.5 under the PSD Permitting Program". Based on EPA's MERPs modeling, EPD identified three nearby hypothetical sources that can be used to represent sources in Georgia (Table 1). One of these sources (Giles, TN) is located in the central U.S. (CUS) domain (Figure 1). This source may be used to represent sources in northern Georgia. The other two sources (Allendale, SC and Tallapoosa, AL) are located in the eastern U.S. (EUS) domain (Figure 2). These sources may be used to represent sources in middle and southern Georgia.

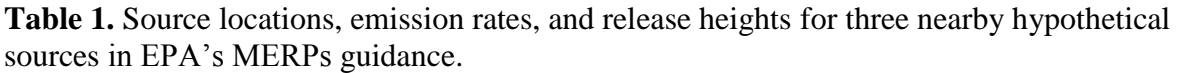

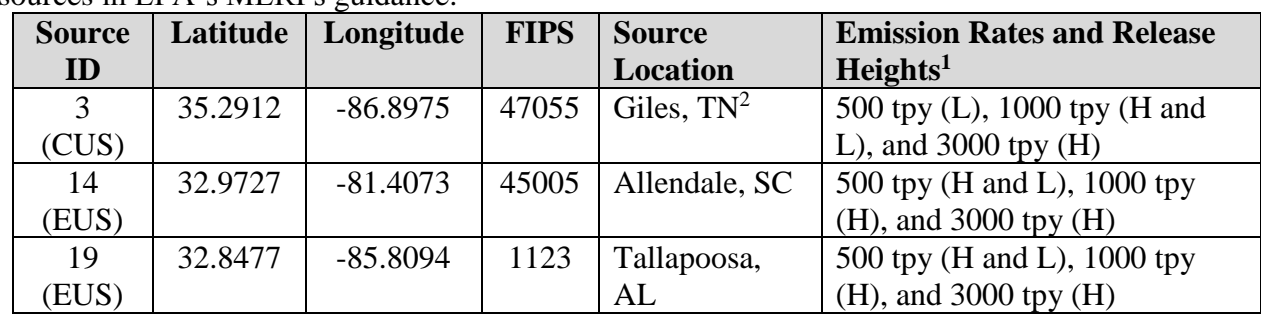

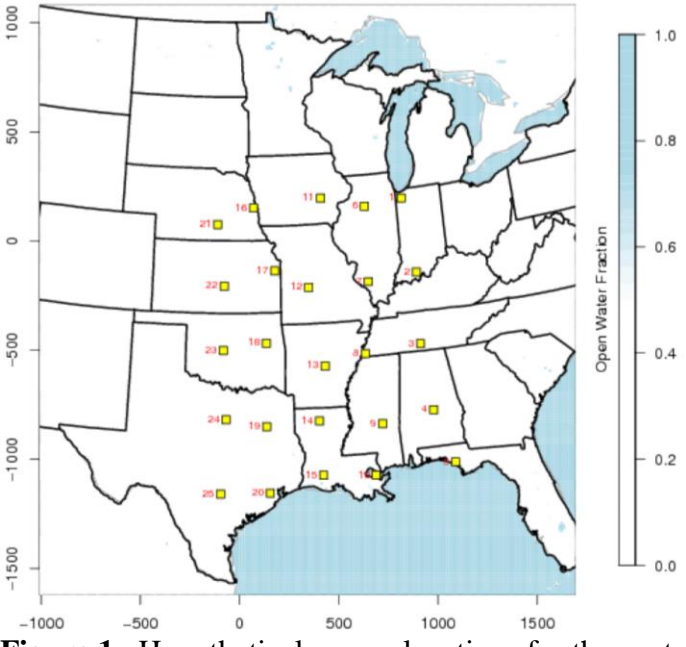

**Figure 1.** Hypothetical source locations for the central U.S. (CUS) domain in the EPA's MERPs modeling. Source 3 (Giles, TN) may be used to represent sources in northern Georgia.

<sup>1</sup> Two release heights were modeled in EPA's MERPs modeling (L and H). Sources with release type "L" represent low-level sources and were modeled with a stack height of 1 m, stack diameter of 5 m, exit temperature of 311 K, exit velocity of 27 (m/s), and flow rate of 537  $(m<sup>3</sup>/s)$ . Sources with release type "H" represent high-level sources and were modeled using the same stack parameters except a stack height of 90 m.

<sup>&</sup>lt;sup>2</sup> The source information provided in EPA's draft MERPs Guidance for Source ID #3 (Giles, TN) models 500 tpy (H and L), 1000 tpy (H), and 3000 tpy (H) for NOx impacts on ozone. This is different from the emission rates and release heights shown above for VOC impacts on ozone and NOx and  $SO_2$  impacts on daily and annual  $PM_{2,5}$ .

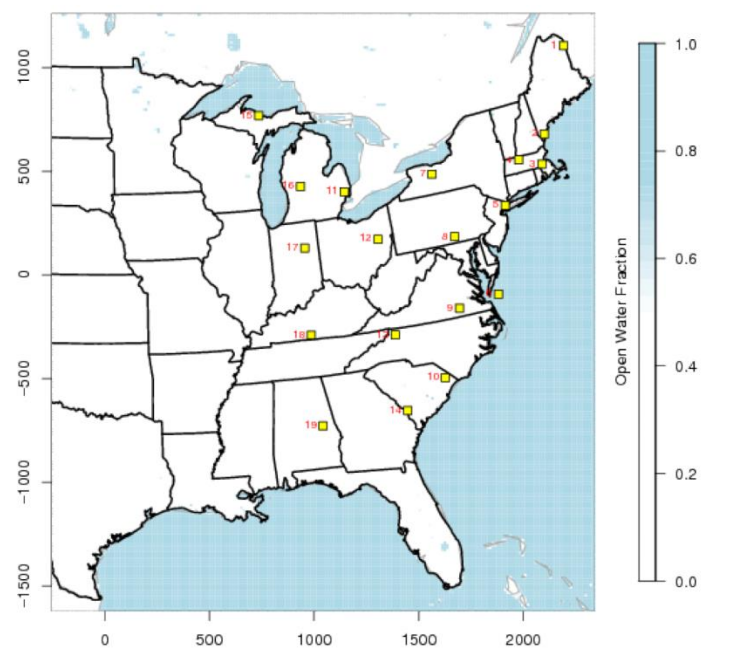

**Figure 2.** Hypothetical source locations for the eastern U.S. (EUS) domain in the EPA's MERPs modeling. Source 14 (Allendale, SC) and Source 19 (Tallapoosa, AL) may be used to represent sources in middle and southern Georgia.

#### **MERP Calculations**

MERPs were calculated for each of the three nearby hypothetical sources using the following equation:

*MERP* (*typ*) = *Significant Impact Level* \* 
$$
\frac{Precurson \text{ Emissions Rate (typ)}}{Maximum \text{ Model Impact}}
$$
 **Equation (1)**

The Significant Impact Level (SIL) for ozone is 1 ppb, the SIL for annual  $PM_{2.5}$  is 0.2  $\mu$ g/m<sup>3</sup>, and the SIL for daily  $PM_{2.5}$  is 1.2  $\mu$ g/m<sup>3</sup>. The units for the Maximum Model Impact are ppb for ozone and  $\mu$ g/m<sup>3</sup> for PM<sub>2.5</sub>. The most conservative (lowest) MERP values from the three nearby hypothetical sources by precursor and pollutant are summarized in Table 2. These default MERP values can be used for Tier 1 demonstrations in Georgia without further justification.

| <b>Precursor</b> | <b>8-hour Ozone</b> | Daily PM <sub>2.5</sub> | <b>Annual PM2.5</b> |
|------------------|---------------------|-------------------------|---------------------|
| √Ox              | 56                  |                         |                     |
|                  |                     |                         |                     |
|                  |                     |                         |                     |

Table 2. Default MERP values (tpy) for Georgia PSD applications.

An applicant may choose to use a different site-specific MERP based on one of the three nearby hypothetical sources in Tables 3-8 on pages 4 and 5. However, the applicant will need to submit a detailed justification describing why the alternate MERP is representative for their project. The justification for the selection of an alternate hypothetical source should include a discussion on (1) distance to project site, (2) meteorological conditions (e.g., average and peak temperatures, humidity, and wind patterns), (3) terrain, (4) emission rates, (5) stack heights, (6) the rural or urban nature of the area, (7) nearby regional sources of pollutants (e.g., biogenic emissions, other industry, etc.), and (8) ambient concentrations of relevant pollutants (where available). The justification for alternate MERPs should be included in the modeling protocol and is subject to EPD approval.

| <b>Precursor</b>      | <b>Area</b> | <b>Emissions</b> | <b>Release</b> | <b>Source</b> | <b>FIPS</b> | <b>State</b> | <b>County</b> | Max.                   | <b>MERP</b>           |
|-----------------------|-------------|------------------|----------------|---------------|-------------|--------------|---------------|------------------------|-----------------------|
|                       |             | (tpy)            | Height         | ID            |             |              |               | <b>Value</b><br>(ppbv) | <b>Value</b><br>(tpy) |
| <b>NO<sub>x</sub></b> | <b>CUS</b>  | 500              | H              | 3             | 47055       | TN           | Giles         | 3.208                  | <b>156</b>            |
| <b>NO<sub>x</sub></b> | <b>CUS</b>  | 500              | L              | 3             | 47055       | <b>TN</b>    | Giles         | 3.072                  | 163                   |
| <b>NO<sub>x</sub></b> | <b>CUS</b>  | 1000             | $H_{\rm}$      | 3             | 47055       | <b>TN</b>    | Giles         | 5.387                  | 186                   |
| <b>NO<sub>x</sub></b> | <b>CUS</b>  | 3000             | H              | 3             | 47055       | <b>TN</b>    | Giles         | 10.356                 | 290                   |
| <b>NO<sub>x</sub></b> | <b>EUS</b>  | 500              | $H_{\rm}$      | 14            | 45005       | <b>SC</b>    | Allendale     | 2.876                  | 174                   |
| <b>NO<sub>x</sub></b> | <b>EUS</b>  | 500              | L              | 14            | 45005       | <b>SC</b>    | Allendale     | 2.938                  | 170                   |
| <b>NO<sub>x</sub></b> | <b>EUS</b>  | 1000             | H              | 14            | 45005       | <b>SC</b>    | Allendale     | 4.990                  | 200                   |
| <b>NO<sub>x</sub></b> | <b>EUS</b>  | 3000             | H              | 14            | 45005       | <b>SC</b>    | Allendale     | 11.240                 | 267                   |
| <b>NO<sub>x</sub></b> | <b>EUS</b>  | 500              | H              | 19            | 01123       | AL           | Tallapoosa    | 1.528                  | 327                   |
| <b>NO<sub>x</sub></b> | <b>EUS</b>  | 500              | L              | 19            | 01123       | AL           | Tallapoosa    | 1.872                  | 267                   |
| <b>NO<sub>x</sub></b> | <b>EUS</b>  | 1000             | H              | 19            | 01123       | AL           | Tallapoosa    | 3.061                  | 327                   |
| <b>NO<sub>x</sub></b> | <b>EUS</b>  | 3000             | H              | 19            | 01123       | AL           | Tallapoosa    | 6.494                  | 462                   |

**Table 3.** NOx MERP values for ozone. The lowest MERP is shown in **bold red**.

**Table 4.** VOC MERP values for ozone. The lowest MERP is shown in **bold red**.

| <b>Precursor</b> | Area       | <b>Emissions</b> | <b>Release</b> | <b>Source</b> | <b>FIPS</b> | <b>State</b> | <b>County</b> | Max.         | <b>MERP</b>  |
|------------------|------------|------------------|----------------|---------------|-------------|--------------|---------------|--------------|--------------|
|                  |            | (tpy)            | Height         | ID            |             |              |               | <b>Value</b> | <b>Value</b> |
|                  |            |                  |                |               |             |              |               | (ppbv)       | (tpy)        |
| <b>VOC</b>       | <b>CUS</b> | 500              |                | 3             | 47055       | <b>TN</b>    | Giles         | 0.040        | 12,362       |
| <b>VOC</b>       | <b>CUS</b> | 1000             | H              | 3             | 47055       | TN           | Giles         | 0.100        | 9,986        |
| <b>VOC</b>       | <b>CUS</b> | 1000             | L              | 3             | 47055       | <b>TN</b>    | Giles         | 0.091        | 10,992       |
| <b>VOC</b>       | <b>CUS</b> | 3000             | H              | 3             | 47055       | TN           | Giles         | 0.754        | 3,980        |
| <b>VOC</b>       | <b>EUS</b> | 500              | $H_{\rm}$      | 14            | 45005       | <b>SC</b>    | Allendale     | 0.012        | 42,974       |
| <b>VOC</b>       | <b>EUS</b> | 500              | L              | 14            | 45005       | <b>SC</b>    | Allendale     | 0.017        | 29,925       |
| <b>VOC</b>       | <b>EUS</b> | 1000             | H              | 14            | 45005       | <b>SC</b>    | Allendale     | 0.061        | 16,480       |
| <b>VOC</b>       | <b>EUS</b> | 3000             | H              | 14            | 45005       | <b>SC</b>    | Allendale     | 0.428        | 7,008        |
| <b>VOC</b>       | <b>EUS</b> | 500              | H              | 19            | 01123       | AL           | Tallapoosa    | 0.048        | 10,483       |
| <b>VOC</b>       | <b>EUS</b> | 500              |                | 19            | 01123       | AL           | Tallapoosa    | 0.063        | 7,950        |
| <b>VOC</b>       | <b>EUS</b> | 1000             | H              | 19            | 01123       | AL           | Tallapoosa    | 0.103        | 9,709        |
| <b>VOC</b>       | <b>EUS</b> | 3000             | H              | 19            | 01123       | AL           | Tallapoosa    | 0.550        | 5,459        |

**Table 5.** NOx MERP values for annual PM2.5. The lowest MERP is shown in **bold red**.

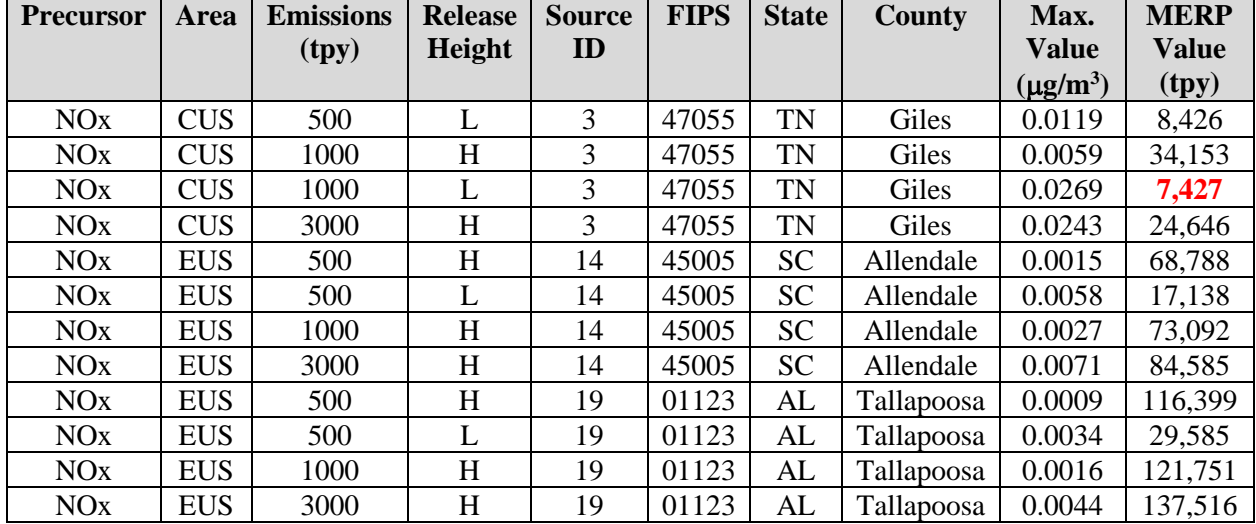

| <b>Precursor</b> | Area       | <b>Emissions</b> | <b>Release</b> | <b>Source</b> | <b>FIPS</b> | <b>State</b> | <b>County</b> | Max.          | <b>MERP</b>  |
|------------------|------------|------------------|----------------|---------------|-------------|--------------|---------------|---------------|--------------|
|                  |            | (tpy)            | Height         | ID            |             |              |               | <b>Value</b>  | <b>Value</b> |
|                  |            |                  |                |               |             |              |               | $(\mu g/m^3)$ | (tpy)        |
| SO <sub>2</sub>  | <b>CUS</b> | 500              | L              | 3             | 47055       | <b>TN</b>    | Giles         | 0.0091        | 10,932       |
| SO <sub>2</sub>  | <b>CUS</b> | 1000             | H              | 3             | 47055       | TN           | Giles         | 0.0102        | 19,572       |
| SO <sub>2</sub>  | <b>CUS</b> | 1000             | L              | 3             | 47055       | TN           | Giles         | 0.0333        | 6,004        |
| SO <sub>2</sub>  | <b>CUS</b> | 3000             | H              | 3             | 47055       | <b>TN</b>    | Giles         | 0.0602        | 9,962        |
| SO <sub>2</sub>  | <b>EUS</b> | 500              | H              | 14            | 45005       | <b>SC</b>    | Allendale     | 0.0059        | 17,011       |
| SO <sub>2</sub>  | <b>EUS</b> | 500              | L              | 14            | 45005       | <b>SC</b>    | Allendale     | 0.0161        | 6,228        |
| SO <sub>2</sub>  | <b>EUS</b> | 1000             | H              | 14            | 45005       | <b>SC</b>    | Allendale     | 0.0111        | 17,968       |
| SO <sub>2</sub>  | <b>EUS</b> | 3000             | H              | 14            | 45005       | <b>SC</b>    | Allendale     | 0.0289        | 20,750       |
| SO <sub>2</sub>  | <b>EUS</b> | 500              | H              | 19            | 01123       | AL           | Tallapoosa    | 0.0047        | 21,106       |
| SO <sub>2</sub>  | <b>EUS</b> | 500              | L              | 19            | 01123       | AL           | Tallapoosa    | 0.0098        | 10,252       |
| SO <sub>2</sub>  | <b>EUS</b> | 1000             | H              | 19            | 01123       | AL           | Tallapoosa    | 0.0090        | 22,176       |
| SO <sub>2</sub>  | <b>EUS</b> | 3000             | H              | 19            | 01123       | AL           | Tallapoosa    | 0.0239        | 25,103       |

**Table 6.** SO<sub>2</sub> MERP values for annual PM<sub>2.5</sub>. The lowest MERP is shown in **bold red**.

**Table 7.** NOx MERP values for daily PM2.5. The lowest MERP is shown in **bold red**.

| <b>Precursor</b>      | Area       | <b>Emissions</b> | <b>Release</b> | <b>Source</b> | <b>FIPS</b> | <b>State</b> | County            | Max.          | <b>MERP</b>  |
|-----------------------|------------|------------------|----------------|---------------|-------------|--------------|-------------------|---------------|--------------|
|                       |            | (tpy)            | Height         | $\mathbf{D}$  |             |              |                   | <b>Value</b>  | <b>Value</b> |
|                       |            |                  |                |               |             |              |                   | $(\mu g/m^3)$ | (tpy)        |
| <b>NO<sub>x</sub></b> | <b>CUS</b> | 500              | L              | 3             | 47055       | <b>TN</b>    | Giles             | 0.148         | 4,044        |
| <b>NO<sub>x</sub></b> | <b>CUS</b> | 1000             | H              | 3             | 47055       | <b>TN</b>    | Giles             | 0.115         | 10,392       |
| <b>NO<sub>x</sub></b> | <b>CUS</b> | 1000             | L              | 3             | 47055       | <b>TN</b>    | Giles             | 0.299         | 4,014        |
| <b>NO<sub>x</sub></b> | <b>CUS</b> | 3000             | H              | 3             | 47055       | <b>TN</b>    | Giles             | 0.480         | 7,505        |
| <b>NO<sub>x</sub></b> | <b>EUS</b> | 500              | H              | 14            | 45005       | <b>SC</b>    | Allendale         | 0.028         | 21,437       |
| <b>NO<sub>x</sub></b> | <b>EUS</b> | 500              | L              | 14            | 45005       | <b>SC</b>    | Allendale         | 0.081         | 7,399        |
| <b>NO<sub>x</sub></b> | <b>EUS</b> | 1000             | H              | 14            | 45005       | <b>SC</b>    | Allendale         | 0.051         | 23,432       |
| <b>NO<sub>x</sub></b> | <b>EUS</b> | 3000             | H              | 14            | 45005       | <b>SC</b>    | Allendale         | 0.163         | 22,047       |
| <b>NO<sub>x</sub></b> | <b>EUS</b> | 500              | H              | 19            | 01123       | AL           | <b>Tallapoosa</b> | 0.047         | 12,686       |
| <b>NO<sub>x</sub></b> | <b>EUS</b> | 500              |                | 19            | 01123       | AL           | Tallapoosa        | 0.092         | 6,555        |
| <b>NO<sub>x</sub></b> | <b>EUS</b> | 1000             | H              | 19            | 01123       | AL           | Tallapoosa        | 0.088         | 13,691       |
| <b>NO<sub>x</sub></b> | <b>EUS</b> | 3000             | $H_{\rm}$      | 19            | 01123       | AL           | Tallapoosa        | 0.215         | 16,767       |

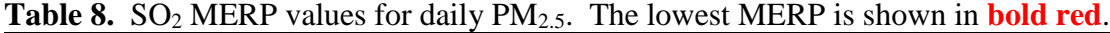

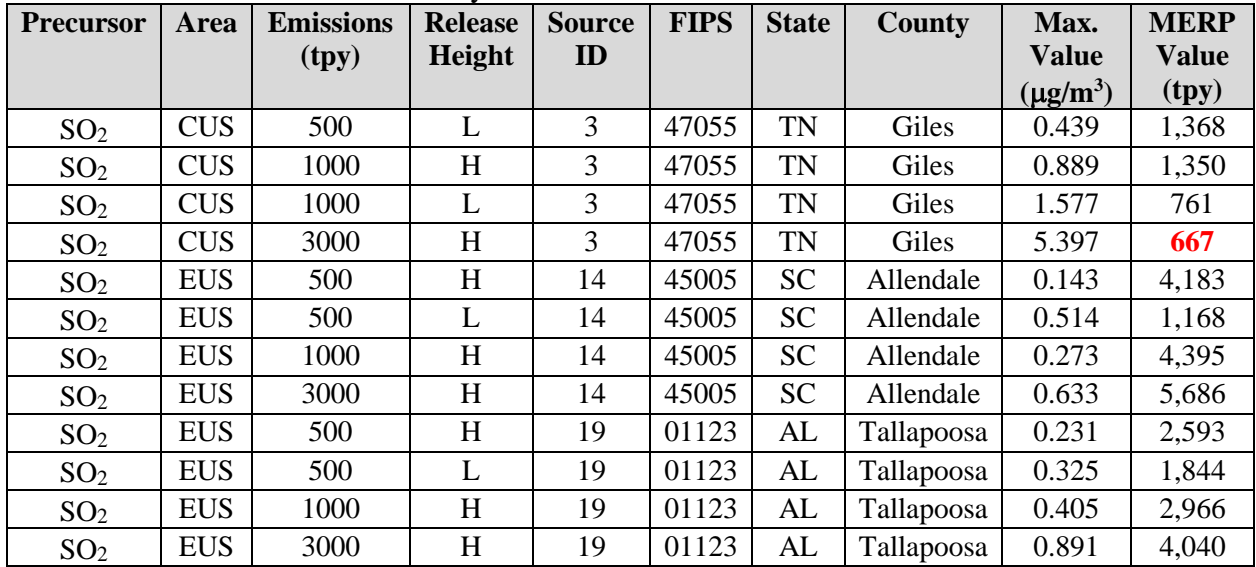

#### **SILs Analysis**

 $\overline{\phantom{a}}$ 

MERPs can be used to determine if a facility's proposed emission increases will result in total impacts (including both primary and secondary impacts) that are above the SILs. All relevant pollutants need to be included in the analysis. If emission increases from all relevant pollutants are below their respective Significant Emission Rates (SERs), no further analysis is required.

For ozone, the following equation should be used:

PEMIS\_NOx  $\frac{p_{EMIS\_NOx}}{MERP\_NOx} + \frac{p_{EMIS\_VOC}}{MERP\_VOC}$ MERP\_VOC

*PEMIS\_NOx* and *PEMIS\_VOC* are the proposed emission increases for NOx and VOC (tpy). *MERP\_NOx* and *MERP\_VOC* are the MERPs for NOx and VOC (tpy). If the sum of the ratios is less than 1, the secondary ozone impacts are below the ozone SIL and the applicant does not need to perform a cumulative analysis for ozone. If the sum of the ratios is equal to or greater than 1, the applicant should perform a cumulative analysis for ozone.

For  $PM_{2.5}$ , the following equation should be used if the proposed primary (direct)  $PM_{2.5}$  emission increase (*PEMIS\_PM2.5*) is higher than the SER for direct PM2.5 (*SER\_PM2.5*, 10 tpy):

HMC\_PM2.5  $\frac{1MC\_PM2.5}{SIL\_PM2.5} + \frac{PEMIS\_SO2}{MERP\_SO2}$  $\frac{p_{EMIS\_SO2}}{MERP\_SO2} + \frac{p_{EMIS\_NOX}}{MERP\_NOX}$ MERP\_NOx

**Equation (3)** 

Equation (2)

*HMC\_PM2.5* is the highest modeled concentration (annual or H1H 24-hr averaged over 5 years) using AERMOD with the proposed primary (direct) PM2.5 emission increases. *SIL\_PM2.5* is 0.2  $\mu$ g/m<sup>3</sup> for annual PM<sub>2.5</sub> and 1.2  $\mu$ g/m<sup>3</sup> for daily PM<sub>2.5</sub>. *PEMIS\_SO2* and *PEMIS\_NOx* are the proposed emission increases for SO<sup>2</sup> and NOx (tpy). *MERP\_SO2* and *MERP\_NOx* are the MERPs for  $SO_2$  and NOx (tpy). If the sum of the ratios is less than 1, the total  $PM_{2.5}$  impacts are below the  $PM_{2.5}$  SIL and the applicant does not need to perform a cumulative analysis for  $PM_{2.5}$ . If the sum of the ratios is equal to or greater than 1, the applicant should perform a cumulative analysis for PM2.5.

For PM<sub>2.5</sub>, the following equation<sup>3</sup> should be used if the proposed primary (direct) PM<sub>2.5</sub> emission increase is less than the PM<sub>2.5</sub> SER (10 tpy) and either  $SO<sub>2</sub>$  or NO<sub>x</sub> is equal to or greater than its respective SER (40 tpy):

$$
\frac{PEMIS\_PM2.5}{SER\_PM2.5} + \frac{PEMIS\_SO2}{MERP\_NO2} + \frac{PEMIS\_NOX}{MERP\_NOX} < 1
$$
\nEquation (4)

If the sum of the ratios is less than 1, the  $PM_{2.5}$  impacts will be below the  $PM_{2.5}$  SIL and the applicant does not need to perform a cumulative analysis for  $PM_{2.5}$ . If the sum of the ratios is equal to or greater than 1, the applicant should perform AERMOD modeling for direct  $PM_2$  s and use Equation (3) to evaluate the need for a cumulative analysis. This conservative screening approach is used to avoid unnecessary AERMOD modeling when the direct  $PM_{2,5}$  emissions are low (less than 10 tpy) and the secondary  $PM_{2.5}$  impacts have a small contribution towards the SIL.

<sup>3</sup> If *PEMIS\_PM2.5* is equal to *SER\_PM2.5*, then *HMC\_PM2.5* is less than or equal to *SIL\_PM2.5*. Therefore, (*PEMIS\_PM2.5*)/(*SER\_PM2.5*) is greater than or equal to (*HMC\_PM2.5*)/(*SIL\_PM2.5*); and (*PEMIS\_PM2.5*)/(*SER\_PM2.5*) is a conservative estimate of (*HMC\_PM2.5*)/(*SIL\_PM2.5*).

# **Cumulative Analysis**

MERPs can be used to determine if a facility's proposed emission increases will result in total impacts that are above the National Ambient Air Quality Standards (NAAQS). All relevant pollutants need to be included in the analysis.

For ozone, the following equation should be used:

Background\_ozone +  $(\frac{FEMIS\_NOx}{MEPD\_NOx})$  $\frac{FEMIS\_NOx}{MERP\_NOx} + \frac{FEMIS\_VOC}{MERP\_VOC} * SIL\_ozone \le NAAQS\_ozone \: \textbf{Equation (5)}$ 

*Background\_ozone* is the 3-year design value from a representative background ozone monitor. *FEMIS\_NOx* and *FEMIS\_VOC* are the facility-wide emissions (after modification) for NOx and VOC (tpy). *MERP\_NOx* and *MERP\_VOC* are the MERPs for NOx and VOC (tpy). *SIL\_ozone* is 1 ppb. If the sum of the terms is less than or equal to *NAAQS\_ozone* (70 ppb), the proposed project does not cause or contribute to a violation of the ozone NAAQS. If the sum of the terms is greater than *NAAQS\_ozone* (70 ppb), the applicant may consider performing a Tier 2 demonstration or revisiting the scope of the project (e.g., reducing emissions, updating stack parameters, etc.). If a Tier 2 demonstration is pursued, the applicant must submit an updated modeling protocol to GA EPD for approval.

For PM2.5, the following equation should be used:

$$
Background\_PM2.5 + MDV\_PM2.5 + \left(\frac{FEMIS\_SO2}{MERP\_SO2} + \frac{FEMIS\_NOx}{MERP\_NOx}\right) * SIL\_PM2.5 \le NAAGS\_PM2.5
$$
  
Equation (6)

*Background\_PM2.5* is the 3-year design value from a representative background PM<sub>2.5</sub> monitor. *MDV\_PM2.5* is the modeled design value (not including background) using AERMOD with the facility-wide primary (direct)  $PM_{2.5}$  emissions (after modification) and primary (direct)  $PM_{2.5}$ emissions from nearby offsite sources. *FEMIS\_SO2* and *FEMIS\_NOx* are the facility-wide emissions (after modification) for SO<sub>2</sub> and NO<sub>x</sub> (tpy). *MERP\_SO2* and *MERP\_NOx* are the MERPs for SO<sub>2</sub> and NO<sub>x</sub> (tpy). *SIL\_PM2.5* is 0.2  $\mu$ g/m<sup>3</sup> for annual PM<sub>2.5</sub> and 1.2  $\mu$ g/m<sup>3</sup> for daily PM<sub>2.5</sub>. If the sum of the terms is less than or equal to the *NAAQS\_PM2.5* (12.0  $\mu$ g/m<sup>3</sup> for annual PM<sub>2.5</sub> and 35  $\mu$ g/m<sup>3</sup> for daily PM<sub>2.5</sub>), this is a sufficient demonstration to show that the proposed project does not cause or contribute to a violation of the  $PM_{2.5}$  NAAQS. If the sum of the terms is greater than the  $PM<sub>2.5</sub> NAAQS$ , the traditional culpability analysis would ensue. If the project does not pass the culpability analysis, the applicant may consider performing a Tier 2 demonstration or revisiting the scope of the project (e.g., reducing emissions, updating stack parameters, etc.). If a Tier 2 demonstration is pursued, the applicant must submit an updated modeling protocol to GA EPD for approval.

# **PSD Application Examples**

The following section contains calculations for three hypothetical PSD applications.

#### **Example 1: Direct PM2.5 Increase Above SER**

Emissions (Table E-1), maximum AERMOD impacts (Table E-2), background monitor concentrations (Table E-3), and default MERPs (Table E-4) are provided for a hypothetical PSD application with a proposed direct PM2.5 emissions increase above the SER (10 tpy).

| <b>Precursor</b>      | <b>Project Emissions (tpy)</b> | Facility-wide (Pre-Project + Project) Emissions (tpy) |
|-----------------------|--------------------------------|-------------------------------------------------------|
| <b>NO<sub>x</sub></b> | 300                            | 500                                                   |
| SO <sub>2</sub>       | 300                            | 500                                                   |
| <b>VOC</b>            | 300                            | 500                                                   |
| PM <sub>2.5</sub>     | 300                            | 500                                                   |

**Table E-1.** Emissions for an example PSD application.

**Table E-2.** Maximum AERMOD impacts for an example PSD application.

| <b>Precursor</b>  | <b>Project HMC</b> | <b>Facility-wide + Offsite Sources Impacts</b> |
|-------------------|--------------------|------------------------------------------------|
| Annual $PM_{2.5}$ | $0.15 \ \mu g/m^3$ | 0.3 $\mu$ g/m <sup>3</sup>                     |
| Daily $PM_{2.5}$  | $0.6 \mu g/m^3$    | $3.0 \mu g/m3$                                 |

**Table E-3.** Background monitor concentrations for an example PSD application.

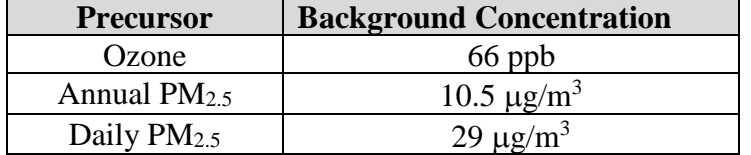

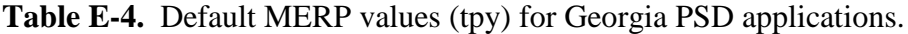

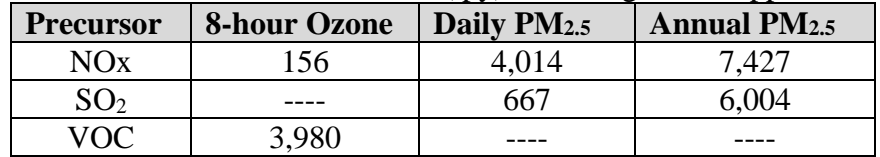

#### *SILs Analysis*

#### Ozone

 $(300/156) + (300/3,980) = 1.923 + 0.075 = 1.998$ , which is greater than 1. Therefore, the applicant should perform a cumulative analysis for ozone.

#### Annual  $PM<sub>2.5</sub>$

 $(0.15/0.2) + (300/6,004) + (300/7,427) = 0.750 + 0.050 + 0.040 = 0.840$ , which is less than 1. Therefore, the applicant does not need to perform a cumulative analysis for annual PM<sub>2.5</sub>.

#### Daily  $PM_{2.5}$

 $(0.6/1.2) + (300/667) + (300/4.014) = 0.500 + 0.450 + 0.075 = 1.025$ , which is greater than 1. Therefore, the applicant should perform a cumulative analysis for daily PM<sub>2.5</sub>.

#### *Cumulative Analysis*

#### Ozone

66 ppb + [(500/156) + (500/3,980)] \* 1 ppb = 66 + 3.331 = **69.331**, which does not exceed 70 ppb. Therefore, the applicant does not cause or contribute to a violation of the ozone NAAQS.

#### Daily  $PM_{2.5}$

29  $\mu$ g/m<sup>3</sup> + 3.0  $\mu$ g/m<sup>3</sup> + [(500/667) + (500/4,014)] \* 1.2  $\mu$ g/m<sup>3</sup> = 29 + 3.0 + (0.75 + 0.12) \* 1.2 =  $29 + 3.0 + 1.04 = 33.04 \text{ }\mu\text{g/m}^3$ , which does not exceed 35  $\mu\text{g/m}^3$ . Therefore, the applicant does not cause or contribute to a violation of the daily  $PM<sub>2.5</sub> NAAQS$ .

#### **Example 2: Direct PM2.5 Increase Below SER**

Emissions (Table E-5) are provided for a hypothetical PSD application with a proposed direct  $PM_{2.5}$  emissions increase below the SER (10 tpy). Only the  $PM_{2.5}$  initial SILs screening analysis is presented here.

| <b>Precursor</b> | <b>Project Emissions (tpy)</b> | <b>SER</b> (tpv) |
|------------------|--------------------------------|------------------|
| NOx              |                                |                  |
| SO <sub>2</sub>  |                                |                  |
| $PM_{2.5}$       |                                |                  |

**Table E-5.** Emission increases for an example PSD application.

# *Initial SILs Screening Analysis*

# Annual PM2.5

 $(5/10) + (300/6,004) + (300/7,427) = 0.500 + 0.050 + 0.040 = 0.590$ , which is less than 1. Therefore, the applicant is below the SIL and does not need to perform any AERMOD modeling for annual  $PM_{2.5}$ .

Daily PM<sub>2.5</sub>

 $(5/10) + (300/667) + (300/4.014) = 0.500 + 0.450 + 0.075 = 1.025$ , which is greater than 1. Therefore, the applicant should perform SILs modeling with AERMOD for daily  $PM_{2.5}$ following the procedures in Example 1.

# **Example 3: Direct PM2.5 Increase Below SER**

Emissions (Table E-6) are provided for a hypothetical PSD application with a proposed direct  $PM_{2.5}$  emissions increase below the SER (10 tpy). Only the  $PM_{2.5}$  initial SIL screening analysis is presented here.

| <b>Precursor</b>  | <b>Project Emissions (tpy)</b> | $SER$ (tpy) |
|-------------------|--------------------------------|-------------|
|                   |                                |             |
|                   |                                |             |
| PM <sub>2.5</sub> |                                |             |

**Table E-6.** Emission increases for an example PSD application.

# *Initial SILs Screening Analysis*

Annual  $PM_{2.5}$ 

 $(5/10) + (100/6,004) + (100/7,427) = 0.500 + 0.017 + 0.014 = 0.531$ , which is less than 1. Therefore, the applicant is below the SIL and does not need to perform any AERMOD modeling for annual  $PM_{2.5}$ .

# Daily PM<sub>2.5</sub>

 $(5/10) + (100/667) + (100/4.014) = 0.500 + 0.150 + 0.025 = 0.675$ , which is less than 1. Therefore, the applicant is below the SIL and does not need to perform any AERMOD modeling for daily PM<sub>2.5</sub>.